## Run Review Calculation Matrix Guide - Non Shift Roster

- 1) Open the Run Review Calculation Matrix template
- 2) Save as a new document to the appropriate location (under change management on sharepoint)
- 3) Enter the following items:
  - a. DHB and Service name into the Service field
  - b. RMO Type into the RMO Group field
  - c. Rostered Hours (as per the run description)
  - d. Names of RMO's. If the RMO is part time please enter their FTE next to their name
  - e. Number of review weeks
  - f. FTE of RMO's in the individual service (use FTE rather than the number of RMO's)

Please note: The information highlighted in yellow will pull through to the individual calculation worksheets automatically so please ensure you enter these fields correctly

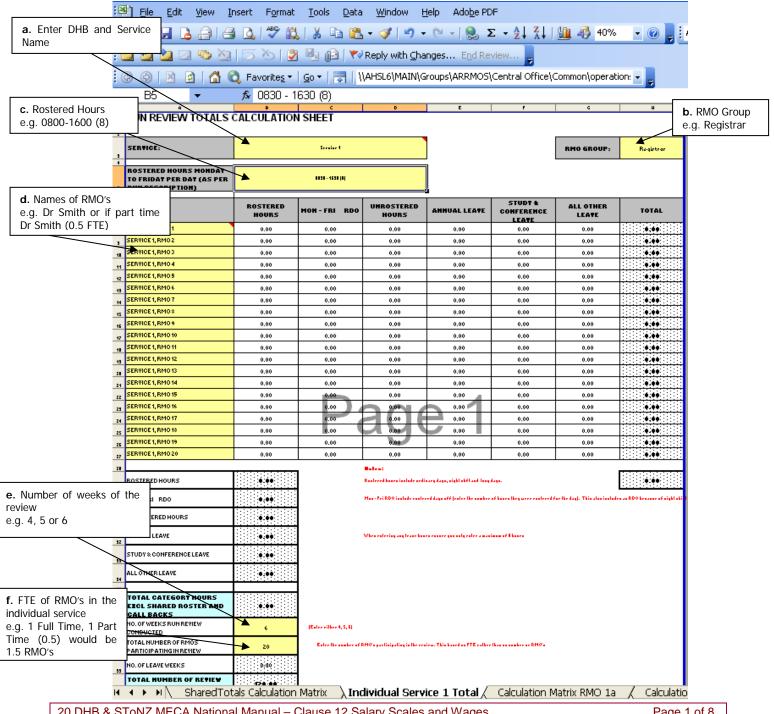

20 DHB & SToNZ MECA National Manual – Clause 12 Salary Scales and Wages Run Review Calculation Matrix Guide Non Shift Roster Version 1.0

Page 1 of 8 Endorsed date: 10/03/2020 4) Once all of the RMO names have been entered into the worksheet delete any RMO name rows that are not required (see example below)

### **RUN REVIEW TOTALS CALCULATION SHEET**

|                         | SERVICE:                                                               | XDHB Mental Health |                     |                         |              |                                | RMO GROUP:               | Registrar        |
|-------------------------|------------------------------------------------------------------------|--------------------|---------------------|-------------------------|--------------|--------------------------------|--------------------------|------------------|
|                         | ROSTERED HOURS MONDAY<br>TO FRIDAY PER DAY (AS PER<br>RUN DESCRIPTION) | 0300 - 1600        |                     |                         |              |                                | Run Review Start<br>Date | 24/02/2020       |
|                         | RMO NAME                                                               | ROSTERED<br>HOURS  | MON - FRI RDO       | UNROSTERED<br>HOURS     | ANNUAL LEAVE | STUDY &<br>CONFERENCE<br>LEAVE | ALL OTHER<br>LEAVE       | CALLBACK         |
|                         | Dr John Smith                                                          | 0                  | 0                   | 0                       | 0            | 0                              | 0                        | 0                |
|                         | Dr Jane Doe                                                            | 0                  | 0                   | 0                       | 0            | 0                              | 0                        | 0                |
|                         | RMO3                                                                   | 0                  | 0                   | 0                       | 0            | 0                              | 0                        | 0                |
|                         | RMO 4                                                                  | 0                  | 0                   | 0                       | 0            | 0                              | 0                        | 0                |
|                         | RMO 5                                                                  | 0                  | 0                   | 0                       | 0            | 0                              | 0                        | 0                |
|                         | RMO 6                                                                  | 0                  | 0                   | 0                       | 0            | 0                              | 0                        | 0                |
|                         | RMO 7                                                                  | 0                  | 0                   | 0                       | 0            | 0                              | 0                        | 0                |
|                         | RMO 8                                                                  | 0                  | 0                   | 0                       | 0            | 0                              | 0                        | 0                |
| Delete<br>these<br>rows | RMO 9                                                                  | 0                  | 0                   | 0                       | 0            | 0                              | 0                        | 0                |
|                         | RMO 10                                                                 | 0                  | 0                   | 0                       | 0            | 0                              | 0                        | 0                |
|                         | RMO 11                                                                 | 0                  | 0                   | 0                       | 0            | 0                              | 0                        | 0                |
|                         | RMO 12                                                                 | 0                  | 0                   | 0                       | 0            | 0                              | 0                        | 0                |
|                         | RMO 13                                                                 | 0                  | 0                   | 0                       | 0            | 0                              | 0                        | 0                |
|                         | RMO 14                                                                 | 0                  | 0                   | 0                       | 0            | 0                              | 0                        | 0                |
|                         | RMO 15                                                                 | 0                  | 0                   | 0                       | 0            | 0                              | 0                        | 0                |
|                         | RMO 16                                                                 | 0                  | 0                   | 0                       | 0            | 0                              | 0                        | 0                |
|                         | RMO 17  Totals Calculation Ma                                          | trix Calculatio    | o<br>n Matrix RMO 1 | 0<br>Calculation Matrix | 0 Calcu      | 0<br>lation Matrix RMO (       | o<br>Calculation M       | 0<br>atrix RMO 4 |

5) The worksheet should look like the below once the extra rows have been deleted.

## **RUN REVIEW TOTALS CALCULATION SHEET**

| SERVICE:                                                                              | XDHB Mental Health |                                                                                                    |                                                                                                    |                                                                                        |                                | RMO GROUP:                | Registrar                       |                 |
|---------------------------------------------------------------------------------------|--------------------|----------------------------------------------------------------------------------------------------|----------------------------------------------------------------------------------------------------|----------------------------------------------------------------------------------------|--------------------------------|---------------------------|---------------------------------|-----------------|
| ROSTERED HOURS MONDAY<br>TO FRIDAY PER DAY (AS<br>PER RUN DESCRIPTION)                |                    | 0800 - 1600                                                                                                    |                                                                                                    |                                                                                        |                                | Run Review Start<br>Date  | 24/02/2020                      |                 |
| RMO NAME                                                                              | ROSTERED<br>HOURS  | MON - FRI<br>RDO                                                                                                    | UNROSTERED<br>HOURS                                                                                        | ANNUAL LEAVE                                                                           | STUDY &<br>CONFERENCE<br>LEAVE | ALL OTHER<br>LEAVE        | CALLBACK                        | TOTAL           |
| Dr John Smith                                                                         | 0                  | 0                                                                                                    | 0                                                                                                    | 0                                                                                      | 0                              | 0                         | 0                               | 0               |
| Dr Jane Doe                                                                           | 0                  | 0                                                                                                    | 0                                                                                                    | 0                                                                                      | 0                              | 0                         | 0                               | 0               |
|                                                                                       |                    | 1                                                                                                    | Notes:                                                                                                    |                                                                                        |                                |                           |                                 | *************** |
| ROSTERED HOURS                                                                        | Q                  | Rostered hours include ordinary days, night shift and long days.                                                                               |                                                                                                    |                                                                                        |                                |                           | TOTALS                          | 0               |
| MON-FRI RDO                                                                           | D                  | Mon - Fri RDO include rostered days off (enter the number of hours they were rostered for the day). This also includes an RDO because of night |                                                                                                    |                                                                                        |                                |                           |                                 |                 |
|                                                                                       |                    |                                                                                                    |                                                                                                    |                                                                                        |                                |                           |                                 |                 |
| UNROSTERED HOURS                                                                      | 0                  |                                                                                                    |                                                                                                    |                                                                                        |                                |                           |                                 |                 |
| UNROSTERED HOURS ANNUAL LEAVE                                                         | 0                  |                                                                                                    | When entering any leave h                                                                                  | ours ensure you only enter :                                                           | a maximum of 8 hours           |                           |                                 |                 |
|                                                                                       |                    |                                                                                                    | When entering any leave h                                                                                  | ours ensure you only enter :                                                           | a maximum of 8 hours           |                           |                                 |                 |
| ANNUAL LEAVE STUDY & CONFERENCE LEAVE                                                 | 0                  |                                                                                                    |                                                                                                    | days and weekend shifts are                                                            |                                | f XDHB Mental Health Regi | strars and the run review       | ]               |
| ANNUAL LEAVE STUDY & CONFERENCE LEAVE ALL OTHER LEAVE                                 | 0                  |                                                                                                    | Note: Night duties, long o                                                                                 | days and weekend shifts are<br>y reflective of this                                    |                                | f XDHB Mental Health Regi | strars and the run review       | ]               |
| ANNUAL LEAVE                                                                          | 0<br>0             |                                                                                                    | Note: Night duties, long o<br>period was not necessaril                                                    | days and weekend shifts are<br>y reflective of this                                    |                                | f XDHB Mental Health Regi | strars and the run review<br>26 |                 |
| ANNUAL LEAVE STUDY & CONFERENCE LEAVE ALL OTHER LEAVE                                 | 0<br>0             |                                                                                                    | Note: Night duties, long operiod was not necessaril Number of weeks in run ro                              | days and weekend shifts are<br>y reflective of this<br>view period                     |                                | f XDHB Mental Health Regi |                                 |                 |
| ANNUAL LEAVE STUDY & CONFERENCE LEAVE ALL OTHER LEAVE CALL BACKS TOTAL CATEGORY HOURS | 0                  |                                                                                                    | Note: Night duties, long operiod was not necessaril<br>Number of weeks in run re<br>Number of weeks in run | days and weekend shifts are<br>y reflective of this<br>eview period<br>ter 25 week run |                                | i XDHB Mental Health Regi |                                 |                 |

6) Delete the extra RMO Calculation Matrix worksheets for the service.

Please note: These worksheets will have #Ref! as the RMO name.

# **RUN REVIEW CALCULATION SHEET**

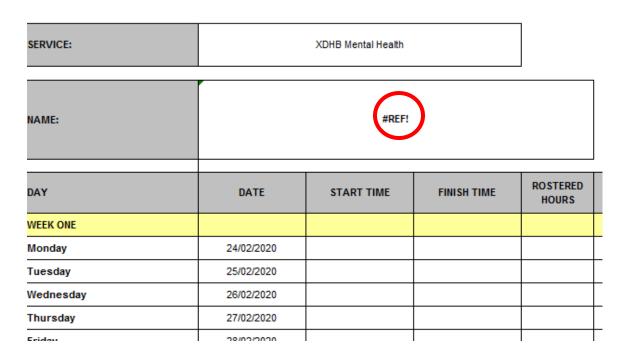

Hint: To delete more than one worksheet at a time, hold down the CTRL key and select the sheets you wish to delete.

Endorsed date: 10/03/2020

(Information on how to enter on next page)

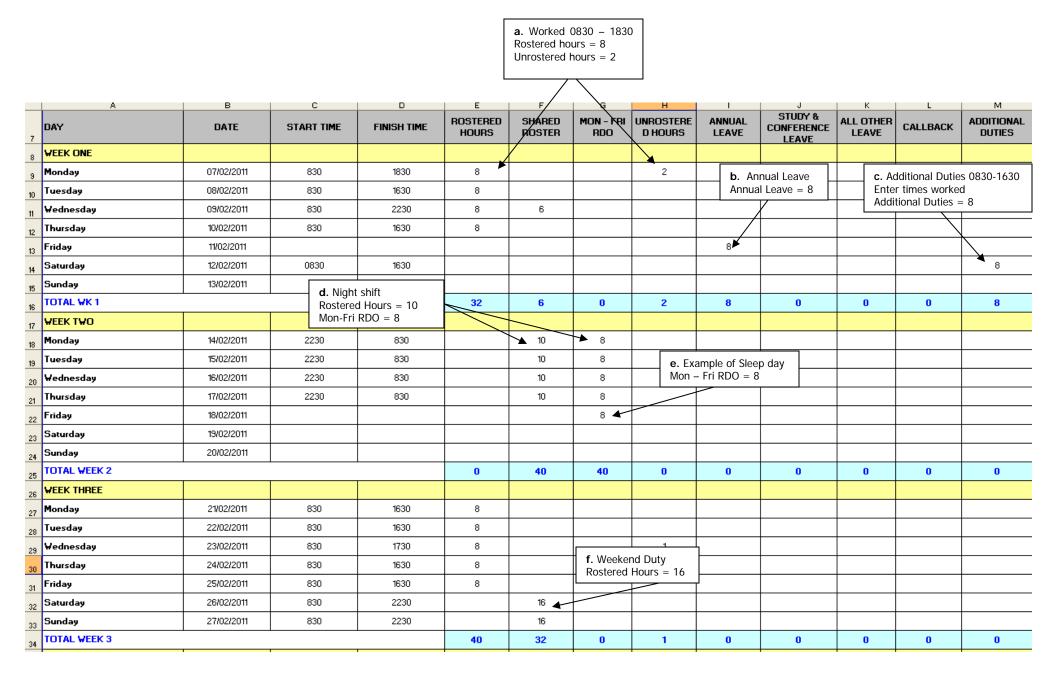

#### **Unrostered hours** a.

RMO duties worked: 0830 - 1830

This is to be entered as follows:

- Rostered hours = 8 (they are rostered from 0830 1630)
- Unrostered hours = 2 (they worked extra hours from 1630 1830)

#### b. Leave

Timesheet states that the RMO was on annual leave for the 11/02/2011. Leave the start time and finish time columns empty and put 8 hours in the appropriate leave column (in this case the Annual Leave Column).

Please note: Leave needs to be entered only as 8 hour days and only deducted for Monday to Friday. Even if their normal rostered day is 0800 – 1630 (8.5 hours) they still need to be entered as an 8 hour day.

#### **Additional Duty** C.

RMO duties worked: Saturday 12/02/2011, 0830 - 1630 as additional duties

This is to be entered as follows:

- Start Time and Finish time are still to be entered
- Additional Duties = 8

#### d. **Nights**

RMO duties worked: 2230 - 0830

This is to be entered as follows:

- Rostered hours 10 (they are rostered on from 2230 0830)
- Mon-Fri RDO (Rostered Day Off) = 8

#### Sleep day e.

If rostered for a sleep day, they should have 8 hours entered in for Mon-Fri RDO on that day

#### f. Weekend duties

RMO duties worked: Saturday 0830 - 2230

This is to be entered as follows:

Rostered hours = 14 (they are working from 0830 - 2230)

#### **Rostered Day Off** g.

If RMO is on RDA terms and conditions RDO is entered as an 8 hours long in the RDO column

If RMO is on SToNZ terms and conditions and they are observie RDOs then this will need to be entered as 8 hours of annual leave.

Page 5 of 8

### **h.** Complete the adjustment table as below:

Enter the following information into the adjustment table:

- a) Run review length either 4, 5 or 6 weeks
- b) Number of weeks in run. Please note that the Number of weeks in run is dependent on whether this is a 2/4/6 month Registrar run or a 13 week House officer run. Example below is for a 26 week (6 month) Registrar run.
- c) Total number of nights over the run e.g. 26 weeks x 7 nights = 182 nights
- d) Number of RMOs contributing to nights
- e) Number of hours per night duty enter the length of night duty shifts e.g. 10hours
- f) Actual hours of night duty worked per RMO over the period of review use the run review shift count sheet to calculate this number

| Note: Night duties, long days and weekend shifts are shared across a number of DHB Service Name House Of period was not necessarily reflective of this | ficers and the run review |
|----------------------------------------------------------------------------------------------------|---------------------------|
| Number of weeks in run review period                                                                                                    | a)                        |
| Number of weeks in run                                                                                                    | b) 26                     |
| Total number of nights over 26 week run                                                                                                    | c)                        |
| Number of House Officers contributing to night duty                                                                                                    | d)                        |
| Nights worked per House Officer per run                                                                                                    | #DIV/0!                   |
| Number of hours per night duty                                                                                                    | e)                        |
| Total number of hours of night duty per 26 week run                                                                                                    | #DIV/0!                   |
| Average hours of night duty per week for each House Officer                                                                                            | #DIV/0!                   |
| Actual hours of night duty worked over period of review                                                                                                | f)                        |
| No of actual weeks in review                                                                                                    | 0                         |
| Average hours of actual night duties worked per House Officer during review                                                                            | #DIV/0!                   |
| Total to be added to average weekly hours for night duty                                                                                               | #DIV/0!                   |

Page 6 of 8

Endorsed date: 10/03/2020

- g) Run Review length e.g. 4,5 or 6 weeks
- h) Number of weeks in run
- i) Number of weekday long days covered over the run e.g. 26 x 5 = 130 weekday long days
- j) Number of weekend shifts covered over the run e.g. 26 x 2 = 52 weekend long days
- k) Number of RMOs contributing to weekday Long Days
- I) Number of RMOs contributing to shifts on weekends
- m) Number of hours per weekday long day (only count Long Day component not ordinary hours e.g. from 1600 2230 rather than 0800 2230)
- n) Number of hours per weekend shift (count entire day)
- o) Actual hours of long day and weekend shifts worked over period of review use the run review adjustment count sheet to calculate this number

| Number of weeks in run review period                                                             | g)               |
|--------------------------------------------------------------------------------------------------|------------------|
| Number of weeks in run                                                                           | h) <sub>26</sub> |
| Total number of weekday long days over 26 week run                                               | i)               |
| Total number of weekend shifts over 26 week run                                                  | j)               |
| Number of House Officers contributing to weekday long days                                       | k)               |
| Number of House Officers contributing to weekend shifts                                          | l)               |
| Weekday long days worked per House Officer per run                                               | #DIV/0!          |
| Weekend shifts worked per House Officer per run                                                  | #DIV/0!          |
| Number of hours per weekday long day                                                             | m)               |
| Number of hours per weekend shift                                                                | n)               |
| Total number of hours of weekeday long day and weekend shifts per House Officer over 26 week run | #DIV/0!          |
| Average hours of long day and weekend shifts per week for each House Officer                     | #DIV/0!          |
| Actual hours of long day and weekend shifts worked over period of review for DHB Service Name    | 0)               |
| No of actual weeks in review                                                                     | 0                |
| Average hours of actual long day or weekend shifts worked per House Officer during review        | #DIV/0!          |
| Total to be added to average weekly hours for long days and weekend shifts                       | #DIV/0!          |

Page 7 of 8

Endorsed date: 10/03/2020

| DHB                             |                           |        |              |             |
|---------------------------------|---------------------------|--------|--------------|-------------|
| Ren Heme                        |                           |        |              |             |
| RMO type                        |                           |        |              |             |
| Revieu dates                    |                           |        |              |             |
|                                 |                           |        |              |             |
| SHIFT COUNT                     |                           |        |              |             |
| 511111 000111                   |                           |        |              |             |
|                                 | Huurs per<br>skift (abuve |        |              |             |
|                                 | ardinary                  |        |              |             |
| Wookday lung da                 | hears enly)               | Tally  | TOTAL uarked | TOTAL HOURS |
| Shift cade:                     |                           |        |              |             |
| Shift cade:                     |                           |        |              |             |
| Shift code:                     |                           |        |              |             |
|                                 |                           |        |              |             |
| Wookend shifts                  | Haurs per skift           | Tally  | TOTAL        | TOTAL HOURS |
| Shift code:                     |                           | D 4    |              |             |
| Shift cade:                     |                           | Page 1 |              |             |
| Shift cado:                     |                           |        |              |             |
| Shift cade:                     |                           |        |              |             |
| Shift cado:                     |                           |        |              |             |
| Shift cade:                     |                           |        |              |             |
| Mills - Life                    | Haurs par skift           | ¥-11-  | TOTAL        | TOTAL HOURS |
| <b>Might shifts</b> Shift code: |                           | Telly  | TOTAL        | TOTAL HOURS |
| Shift code:                     |                           |        |              |             |